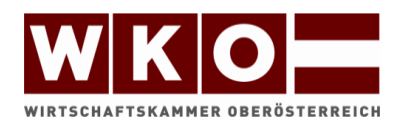

# Lehrabschlussprüfung

# **Mechatronik**

# Spezialmodul

# **SPS-Technik S2**

# Schriftliche Prüfarbeit und Praktische Prüfarbeit

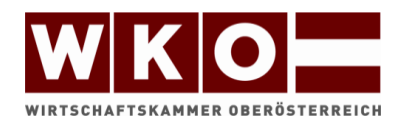

# Lehrabschlussprüfung

# **Mechatronik**

## Spezialmodul

# **SPS-Technik S2**

Inhalt Schriftliche Prüfarbeit:

- SPS Grundlagen
- Programmiersprachen (EN 61131-3)
- Zeiten, Taktmerker, Zähler, Vergleicher
- Bausteinarten
- Analogwertverarbeitung
- Bussysteme
- Zahlensysteme

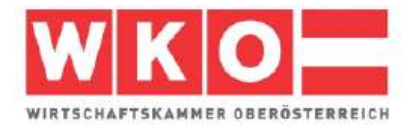

### **LEHRABSCHLUSSPRÜFUNG – ELEKTROTECHNIK**

**Mechatronik - Spezialmodul SPS Technik (S2)** 

### **Anlagenerweiterung V1.0 (S7-1500)**

Name: …………………………………………………………… Prüfnummer: ………….

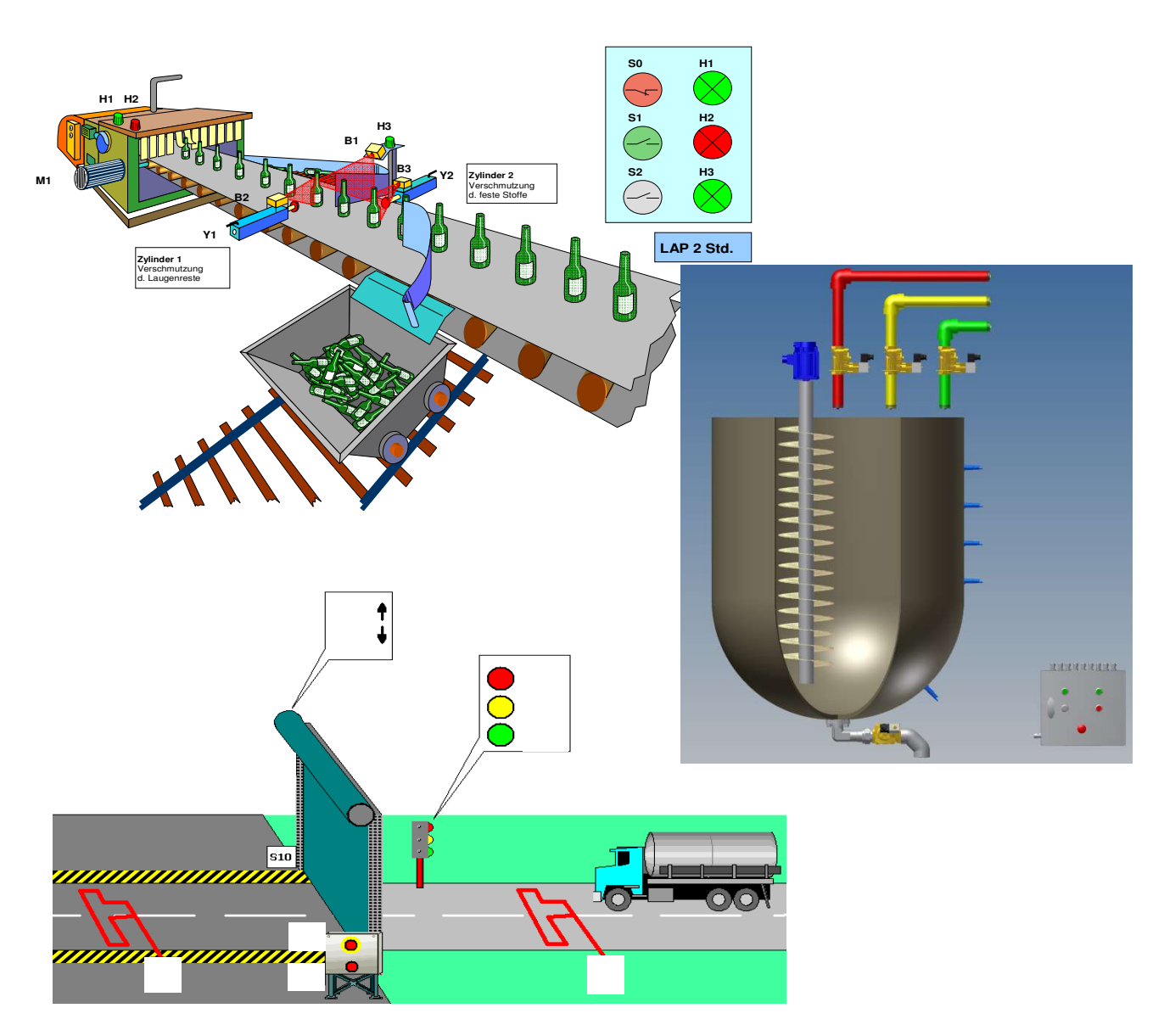

**2 Stunden**

### *Steuerungstechnische Aufgaben*

#### **AUFGABE:**

Eine bestehende Kundenanlage soll erweitert werden..

Folgende Geräte werden verwendet: SPS: Siemens S7-1512C-1PN Visualisierung: Siemens TP700 Comfort

#### **ARBEITSAUFTRAG:**

#### **SPS-Programmierung**

- Sichten Sie das bestehende Programm.  $\mathcal{F}$
- Lesen Sie das Pflichtenheft des Kunden uns setzen Sie die entsprechenden weiteren Arbeitsschritte  $C$
- Entwickeln Sie ein Programm welches den Vorgaben entspricht.  $\mathcal{F}$
- Verwenden Sie im SPS Programm Symbole und Kurzkommentare für alle verwendeten Operanden.  $\mathcal{F}$
- Binden Sie das Visualisierungsgerät laut Variablenbelegung in den Steuerungsablauf ein.  $\rightarrow$

#### **Inbetriebnahme und Testen der "Anlage"**

- Die Programmierung kann ONLINE durchgeführt werden.  $C^{\sim}$
- Sichern Sie Ihr Programm.  $\mathcal{C}$
- Führen Sie eine Selbstkontrolle durch. (Programmablauf, Kontrolle der verwendeten I/Os laut Zuordnungsliste)  $C_{\mathcal{F}}$
- Sie entscheiden ob das Programm die geforderte Funktion hat.  $C_{\mathcal{F}}$
- Projektpräsentation.

#### **UNTERLAGEN:**

Die ausgehändigten Arbeitsblätter und Anleitungen sind vollständig vor Ihrer Präsentation der Prüfungskommission zu übergeben.

### *Anlagenerweiterung- Funktionsbeschreibung*

#### **ALLGEMEIN:**

Eine bestehende Anlage ist nach den Anforderungen des Kunden zu erweitern.

#### **Pflichtenheft:**

#### **Temperaturerfassung Motor**

Zur Erfassung der Motortemperatur ist ein PT 100 eingebaut worden. Lesen sie den Temperaturwert in die SPS ein.

#### **Folgende Funktionalität soll gewährleistet werden:**

- Steigt die IST-Temperatur des Motors über 100 Grad ( Hysterese 2%) soll der Motor abschalten. ( Messbereich von 0 bis 100 Grad)
- Eine Inbetriebnahme des Motors soll erst nach Abkühlung möglich sein.
- Die Anlage soll wieder in einen sicheren Zustand gebracht werden können.

(z.B. Motor über Tippbetrieb ansteuern, Manuelles Entleeren, usw…)

- Visualisierung der Motortemperatur auf dem HMI.
- Die Anschlussbelegung des PT100 an der SPS ist fertigzustellen.

#### **Feststellen der Anlagenverfügbarkeit**

Zur Dokumentation der Anlagenverfügbarkeit soll mitgezählt werden, wir oft die Anlage hintereinander einwandfrei gearbeitet hat.

#### **Folgende Funktionalität soll gewährleistet werden:**

- Für jeden Durchgang wird der Zählwert um eins erhöht.
- Der Zählwert ist auf der HMI zu visualisieren.
- Der Zähler ist selbst zu programmieren, es darf hierfür laut Kundenvorgabe kein fertiger Zählerbaustein aus der Bibliothek verwendet werden.

#### **Programmierrichtlinien des Kunden**

#### **Folgende Programmierrichtlinien müssen eingehalten werden:**

- Die Anlage muss strukturiert programmiert werden. Die Teilprogramme und Abläufe sind in sinnvolle Funktionsblöcke aufzuteilen. Die Funktionsaufrufe sind mittels Flussdiagramm zu dokumentieren.
- Mindestens ein Teilprogramm ist in SCL und eines in FUP zu programmieren.
- Alle Teilprogramme und Netzwerke sind im TIA Portal zu beschreiben.
- Zur Aktivierung der HMI Visualisierung wurde vom Kunden vorgesehen auf den Merker M150.0 ein dauerhaftes "TRUE" Signal aufzuschalten.

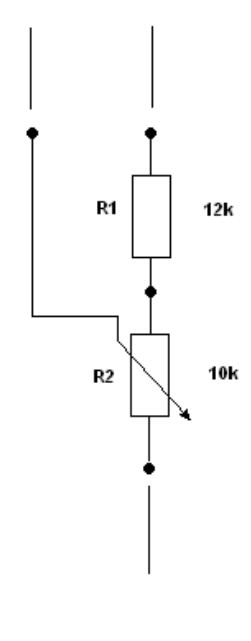

## **Anlagenerweiterung –Ergänzung** *Zuordnungsliste*

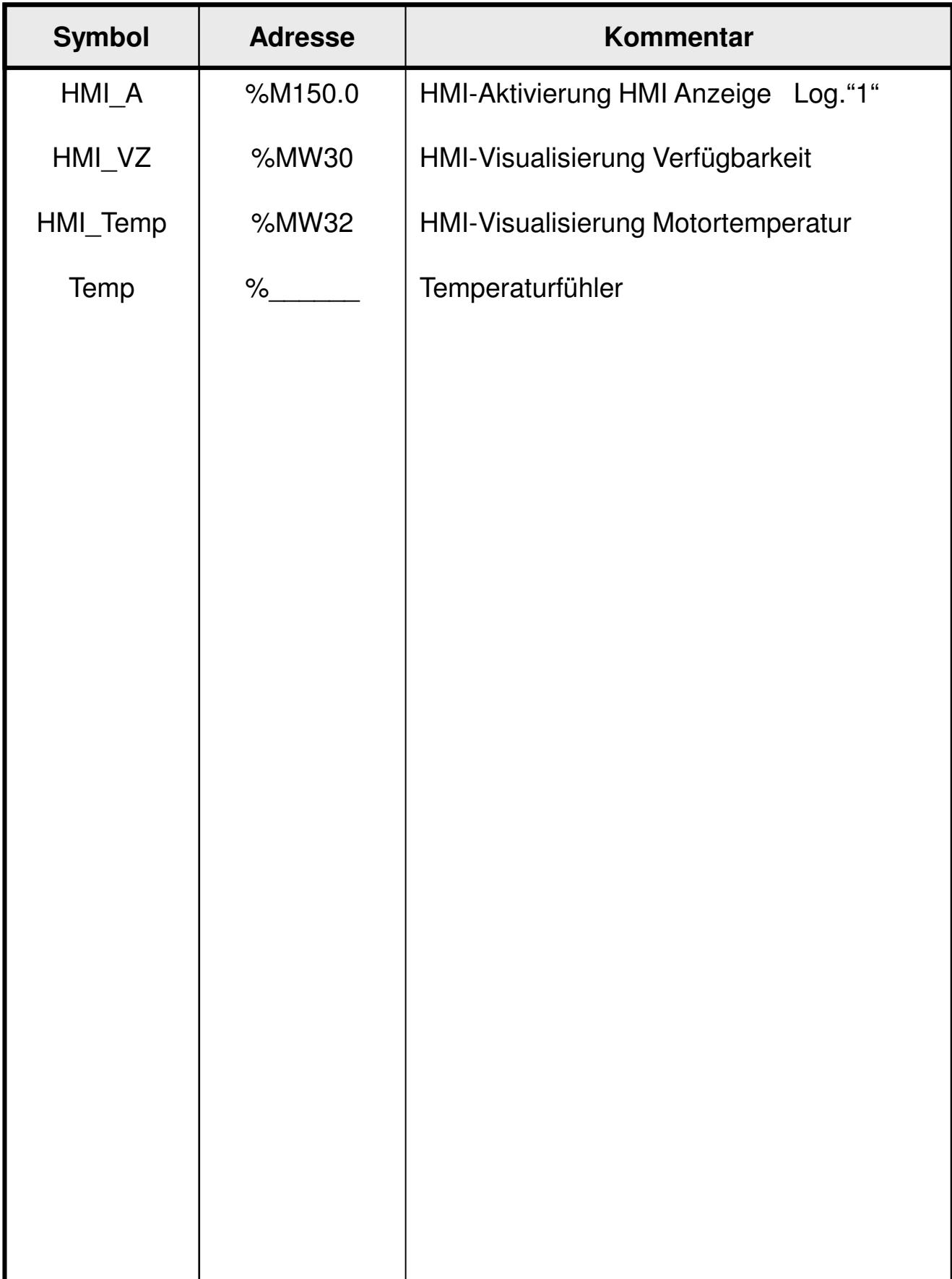

## **Anlagenerweiterung –Flussdiagramm**

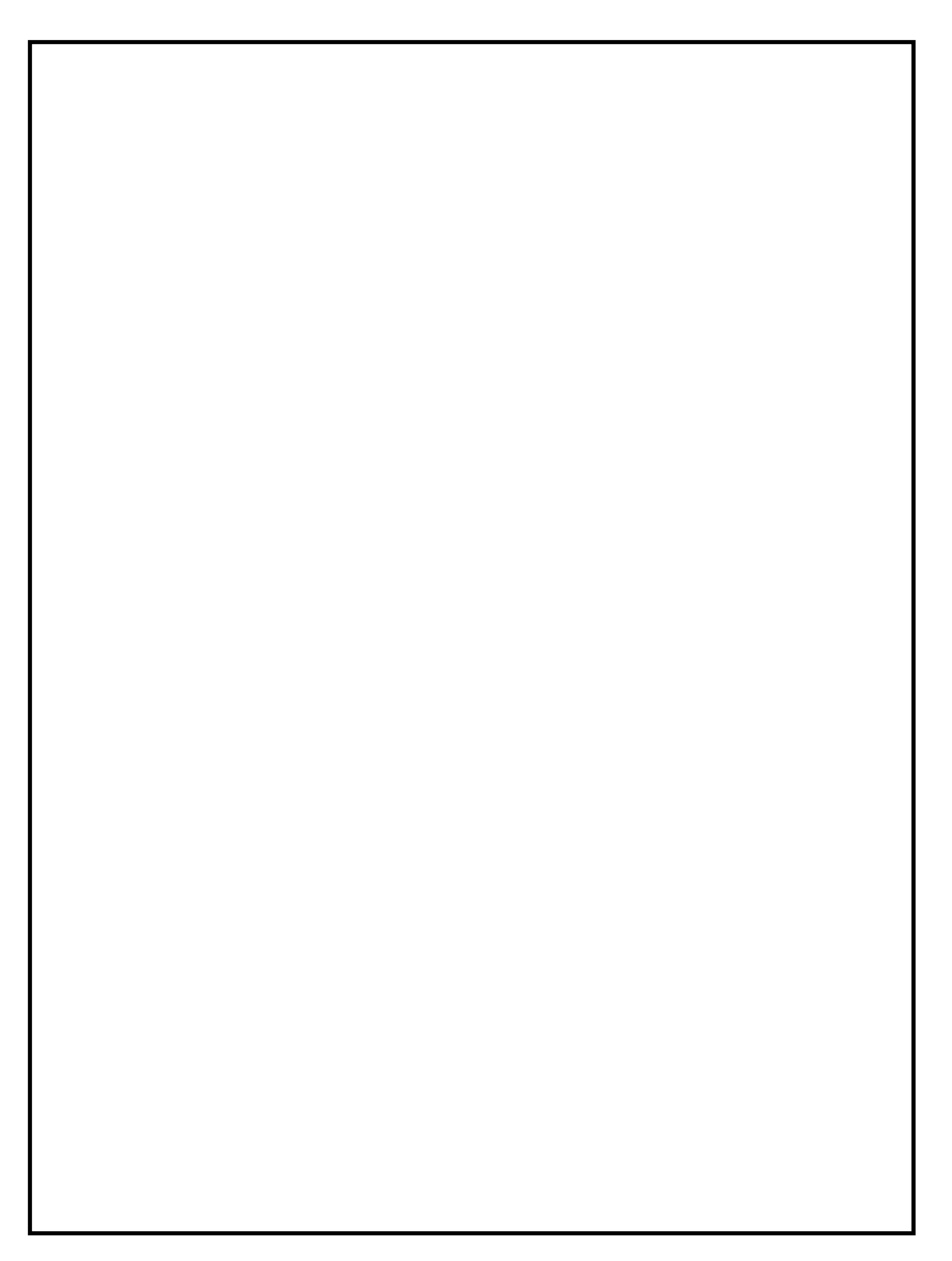